# Today's Topics

Object oriented programming Defining Classes Using Classes References vs Values Static types and methods

# Why use classes?

### • Why not just primitives?

// little baby alex String nameAlex; double weightAlex; // little baby david String nameDavid; double weightDavid; // little baby david String nameDavid2; double weightDavid2;

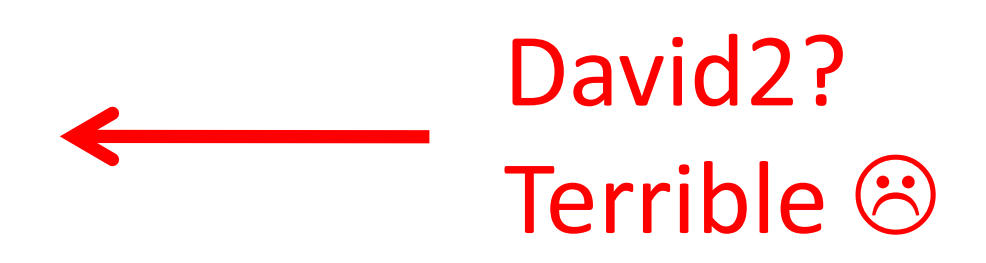

#### 500 Babies? That Sucks!

# Why use classes?

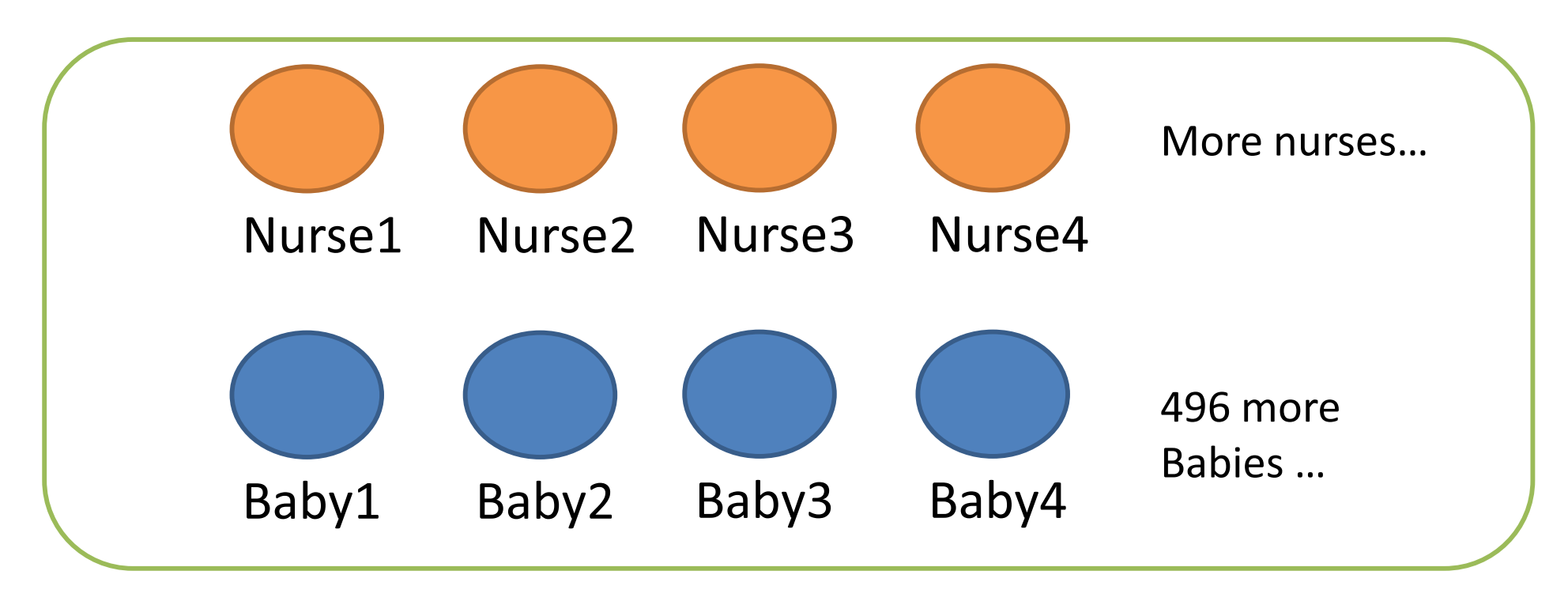

**Nursery** 

# Why use classes?

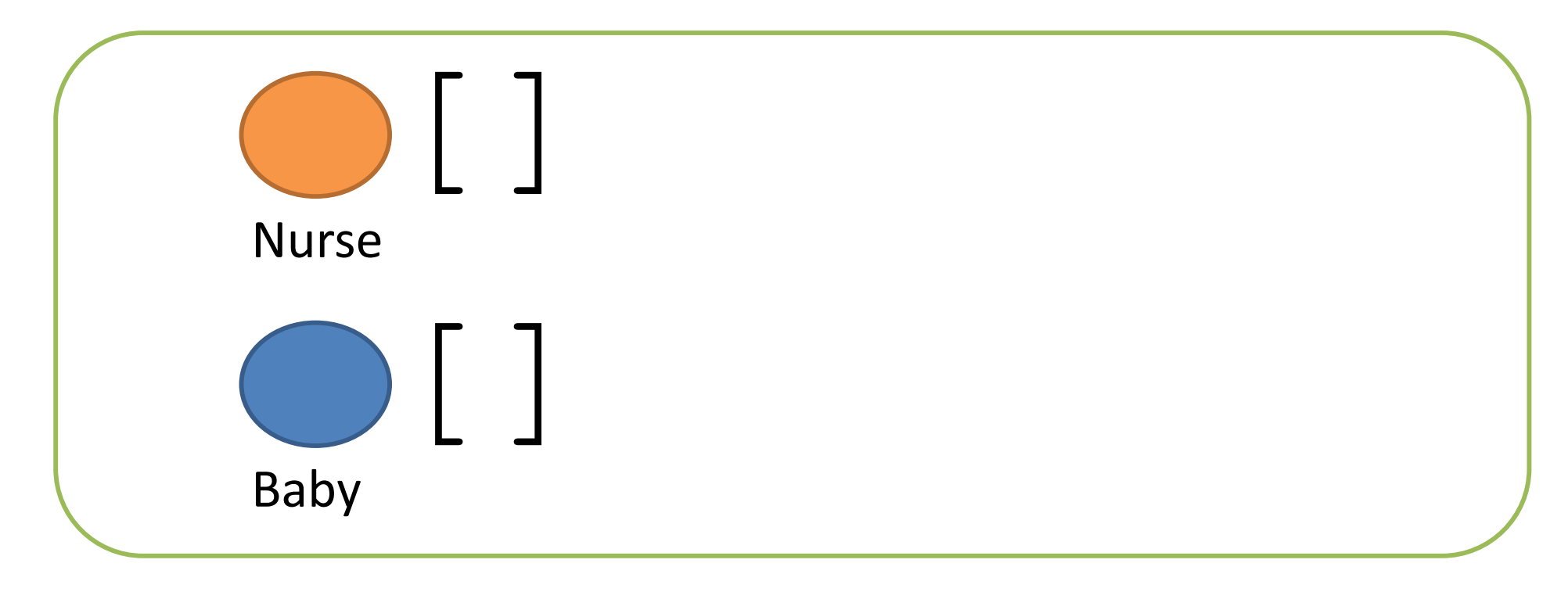

**Nursery** 

# Note

• Class names are Capitalized

• 1 Class  $=$  1 file

• Having a main method means the class can be run

### Constructors

- Constructor name == the class name
- No return type never returns anything
- Usually initialize fields
- All classes need at least one constructor
	- – $-$  If you don't write one, defaults to

```
CLASSNAME () {
}
```
### Baby constructor

```
public class Baby { 
   String name; 
   boolean isMale; 
   Baby(String myname, boolean maleBaby){ 
        name = myname;isMale = maleBaby;} 
}
```
### Classes and Instances

```
// class Definition 
public c
lass Baby {…}
```
// class Instances Baby shiloh = new Baby("Shiloh Jolie-Pitt", true); Baby knox = new Baby("Knox Jolie-Pitt", true);

### Accessing fields

• Object.FIELDNAME

Baby shiloh = new Baby( ""Shiloh Jolie-Pitt", true) System.o ut.printl n(shiloh. name); System.o ut.printl n(shiloh. numPoop s);

## **Calling Methods**

• Object.METHODNAME([ARGUMENTS])

Baby shiloh = new Baby ("Shiloh Jolie-Pitt", true) shiloh.sayHi(); // "Hi, my name is ..."  $shiloh.eat(1);$ 

## Primitives vs References

- Primitive types are basic java types
	- – $-$  int, long, double, boolean, char, short, byte, float
	- The actual values are stored in the variable

• Reference types are arrays and objects – $-$  String, int[], Baby, ...

### References

Baby shiloh $1$  = new Baby("shiloh"); Baby shiloh2 = new Baby("shiloh");

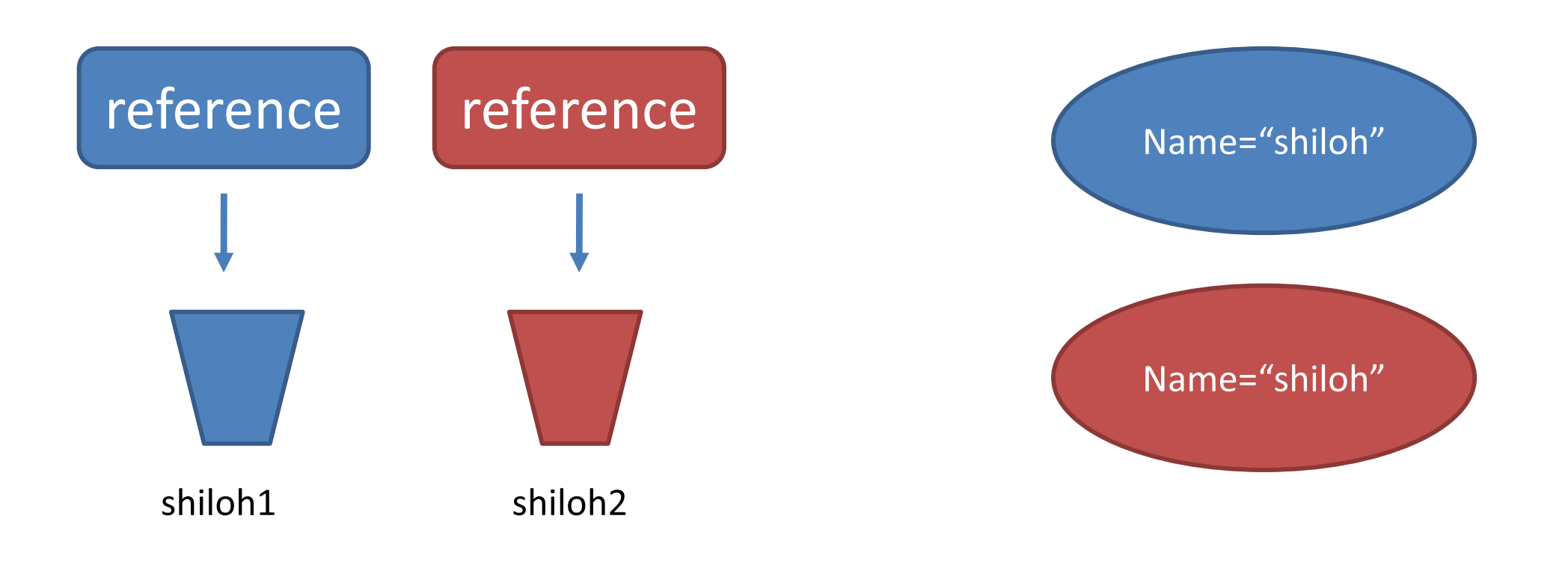

### **Public vs. Private**

- Public: others can use this
- Private: only the class can use this

#### public/private applies to any field or method

# Mr. MeanGuy

```
public class Malicious {
  public static void main(String[] args) {
     maliciousMethod(new CreditCard());
  \}static void maliciousMethod (CreditCard card)
  \left\{ \right.card.expenses = 0;
     System.out.println(card.cardNumber);
  }
```
### **Access Control**

```
public class CreditCard {
  String cardNumber;
  double expenses;
  void charge(double amount) {
    expenses = expenses + amount;String getCardNumber(String password) {
    if (password.equals('SCRET!3*!")) {
      return cardNumber;
    \mathcal{F}return "jerkface";
```
## **Access Control DONE RIGHT**

```
public class CreditCard {
  private String cardNumber;
  private double expenses;
  public void charge(double amount) {
    expenses = expenses + amount;\}public String getCardNumber(String password)
  \{if (password.equals('SCRET!3*!") ) { }return cardNumber;
    return "jerkface";
  \bigg\}
```
# **Why Access Control**

- Protect private information (sorta)
- Clarify how others should use your class
- Keep implementation separate from interface

### Inheritance

# Very *Very* Basic Inheritance

• Making a Game

}

```
public class Dude {
   public String name;
   public int hp = 100
   public int mp = 0;
    public void sayName() {
          System.out.println(name);
    }
    public void punchFace(Dude target) {
          target.hp - = 10;
    }
```
### Inheritance..

• Now create a Wizard…

```
public class Wizard { 
   // ugh, gotta copy and paste 
   // Dude's stuff 
}
```
### Inheritance?

• Now create a Wizard…

# But Wait!

A Wizard does and has everything a Dude does and has!

### Inheritance?

• Now create a Wizard…

# Don't Act Now! You don't have to Copy & Paste!

### Buy Inheritance!

• Wizard is a **subclass** of Dude

public class Wizard **extends** Dude { }

# Buy Inheritance!

• Wizard can use everything\* the Dude has! wizard1.hp  $+= 1;$ 

- Wizard can do everything\* Dude can do! wizard1.punchFace(dude1);
- You can use a Wizard like a Dude too! dude1.punchface(wizard1);

\*except for private fields and methods

## Buy Inheritance!

• Now augment a Wizard

}

public class Wizard **extends** Dude { ArrayList<Spell> spells; public class cast(String spell) { // cool stuff here ...  $mp = 10;$ }

# Inheriting from inherited classes

• What about a Grand Wizard?

```
public class GrandWizard extends Wizard { 
    public void sayName() { 
      System.out.println("Grand wizard" + name) 
    }
}
```

```
grandWizard1.name = "Flash"

grandWizard1.sayName();
((Dude)grandWizard1).sayName();
```
# How does Java do that?

• What Java does when it sees

grandWizard1.punchFace(dude1)

- 1. Look for punchFace () in the GrandWizard class
- 2. It's not there! Does GrandWizard have a parent?
- 3. Look for punchFace()in Wizard class
- 4. It's not there! Does Wizard have a parent?
- **5. Look for** punchFace () in Dude class
- 6. Found it! Call punchFace()
- 7. Deduct hp from dude1

## How does Java do that? pt2

• What Java does when it sees

((Dude)grandWizard1).sayName()

- 1. Cast to Dude tells Java to start looking in Dude
- 2. Look for sayName () in Dude class
- 3. Found it! Call sayName()

# What's going on?

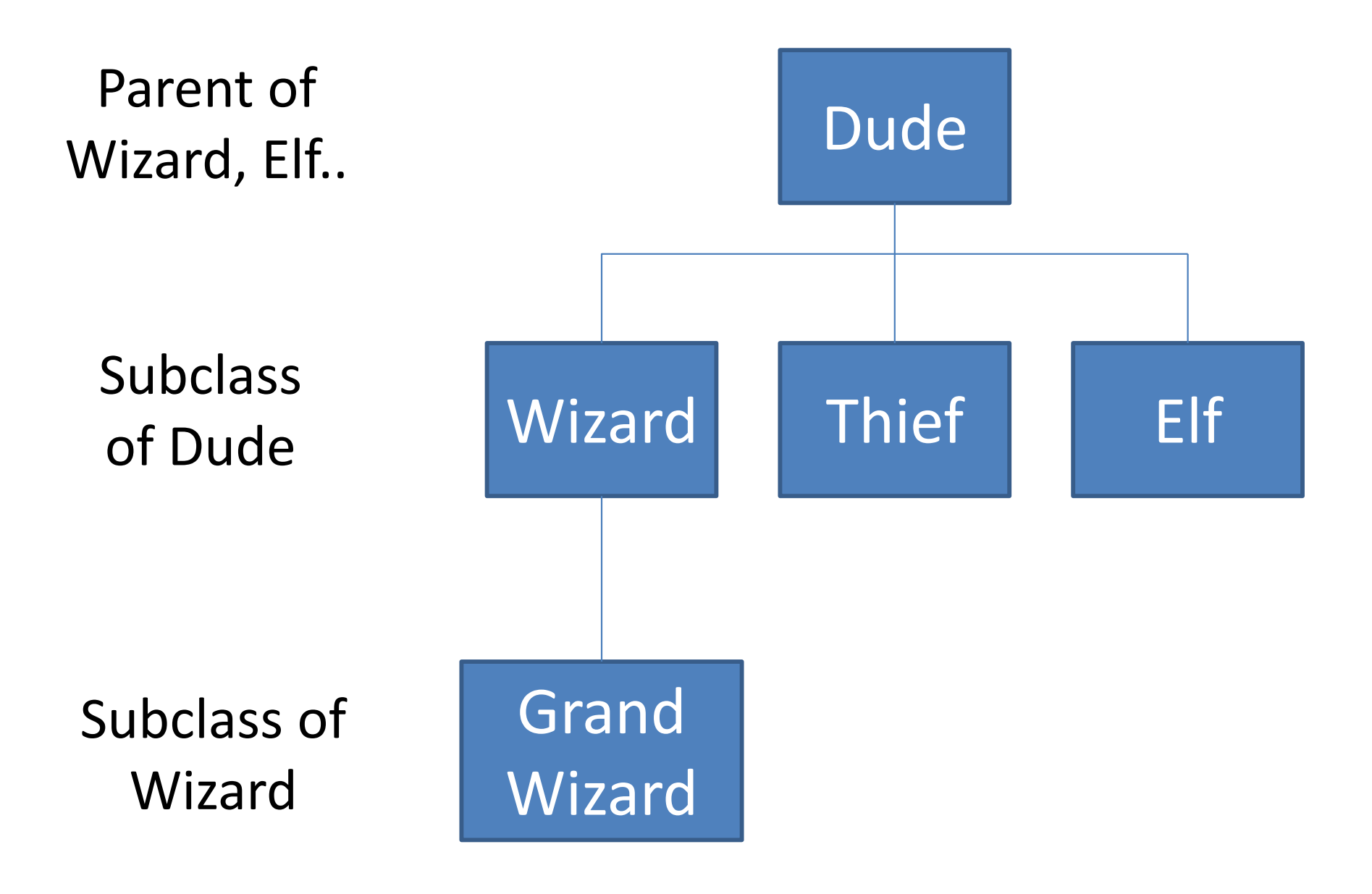

# You can only inherit from one class

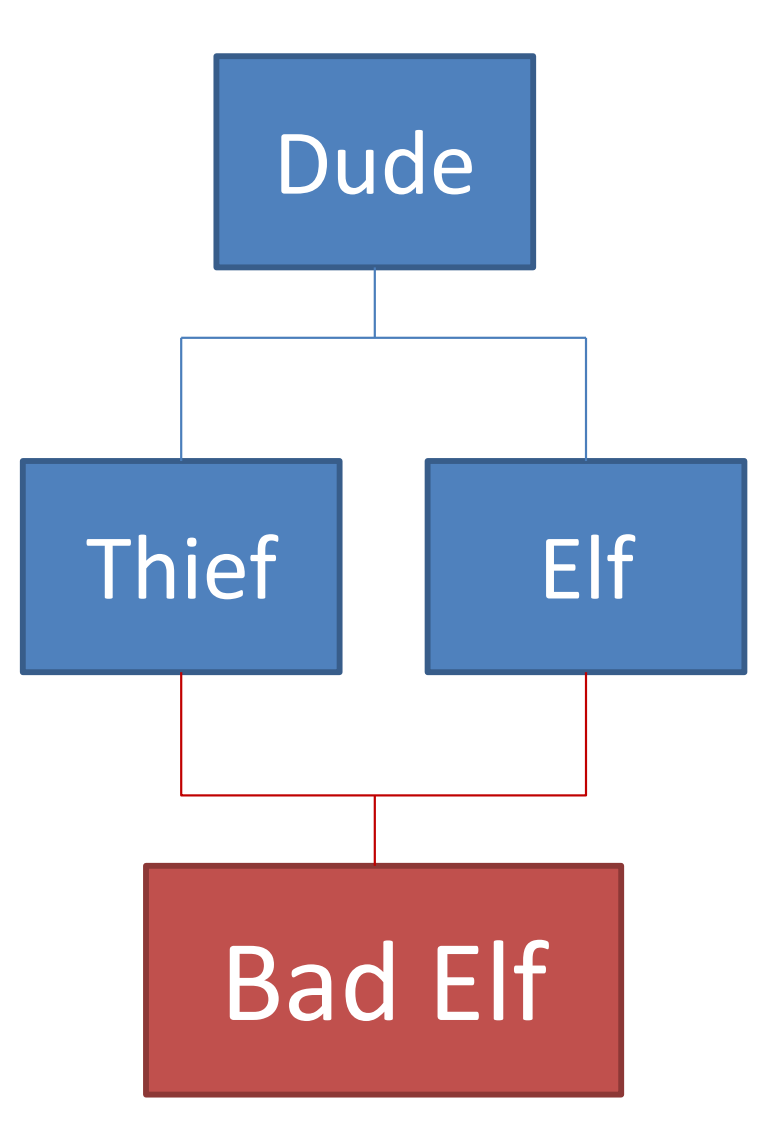

# You can only inherit from one class

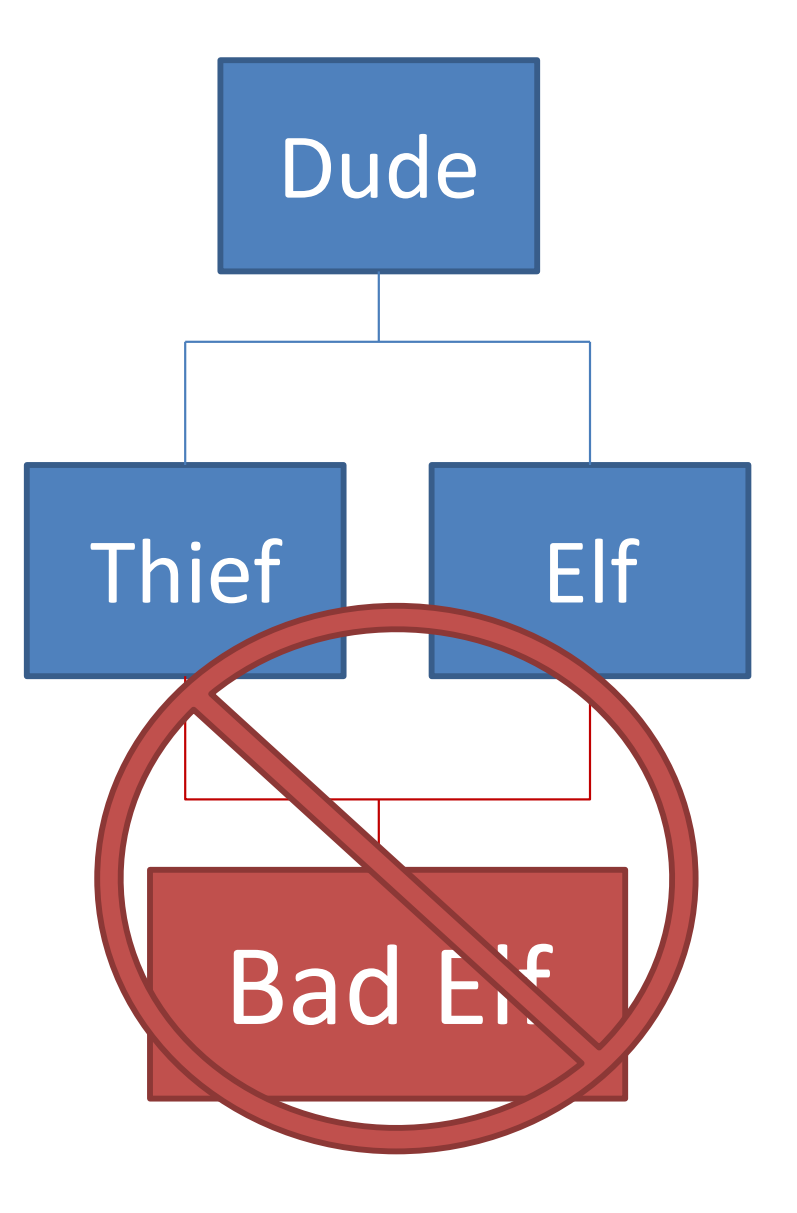

# You can only inherit from one class

What if Thief and Elf both implement

public void sneakUp()

If they implemented differently, which sneakUp() does BadElf call?

Java Doesn't Know!!

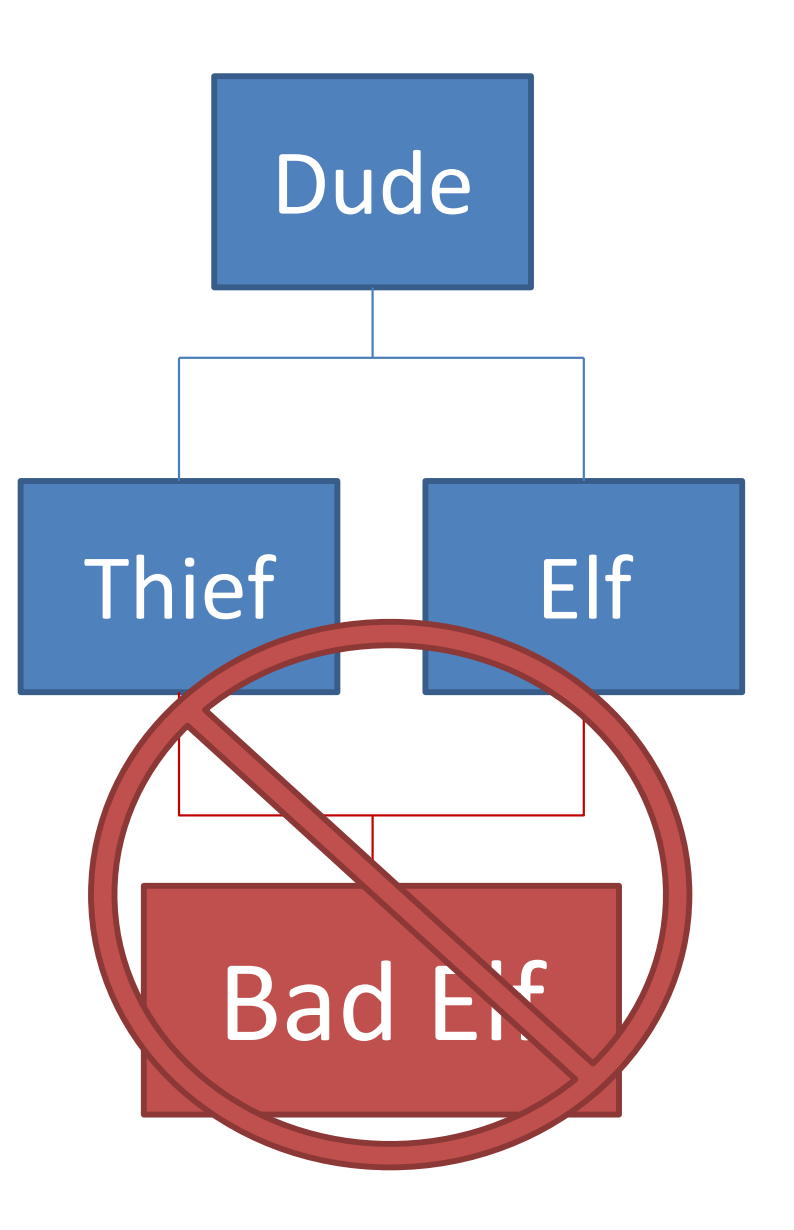

# Inheritance Summary

- class A extends B  $\{\} == A$  is a subclass of B
- A has all the fields and methods that B has
- A can add it's own fields and methods
- A can only have 1 parent
- A can replace a parent's method by reimplementing it
- If A doesn't implement something Java searches ancestors

# So much more to learn!

- $\bullet$ http://java.sun.com/docs/books/tutorial/java/IandI/subclasses.html
- $\bullet$ http://home.cogeco.ca/~ve3ll/jatutor5.htm
- $\bullet$ http://en.wikipedia.org/wiki/Inheritance (computer science)
- $\bullet$ http://www.google.com

# Arrays with items

Create the array bigger than you need Track the next "available" slot

```
Book[] books = new Book[10]; 
int nextIndex = 0;
```

```
books[nextIndex] = b; 
nextIndex = nextIndex + 1;
```
# **Arrays with items**

Create the array bigger than you need Track the next "available" slot

```
Book[] books = new Book[10];int nextlndex = 0;
```

```
books[nextIndex] = b;nextIndex = nextIndex + 1;
```
### What if the library expands?

# ArrayList

Modifiable list

Internally implemented with arrays

Features

- $\bullet$ Get/put items by index
- � Add items
- �Delete items
- $\bullet$ Loop over all items

## Array  $\longrightarrow$  ArrayList

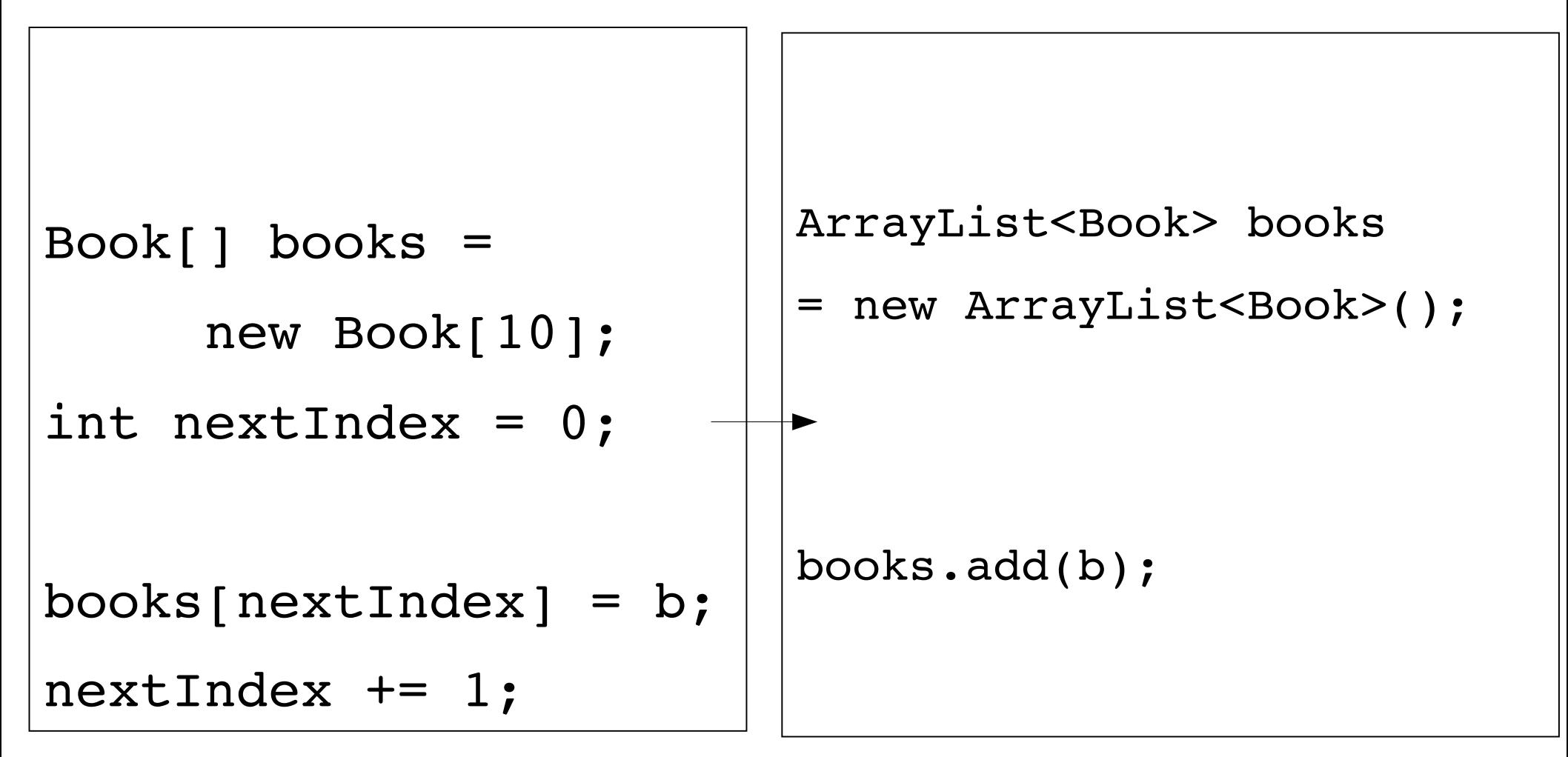

```
import java.util.ArrayList;
class ArrayListExample {
  public static void main(String[] arguments) {
    ArrayList<String> strings = new ArrayList<String>();
    strings.add("Evan");
    strings.add("Eugene");
    strings.add("Adam");
```

```
System.out.println(strings.size());
System.out.println(strings.get(0));
System.out.println(strings.get(1));
```

```
strings.set(0, "Goodbye");
strings.remove(1);
for (int i = 0; i < strings.size(); i++) {
      System.out.println(strings.get(i));
\}for (String s : strings) {
  System.out.println(s);
```